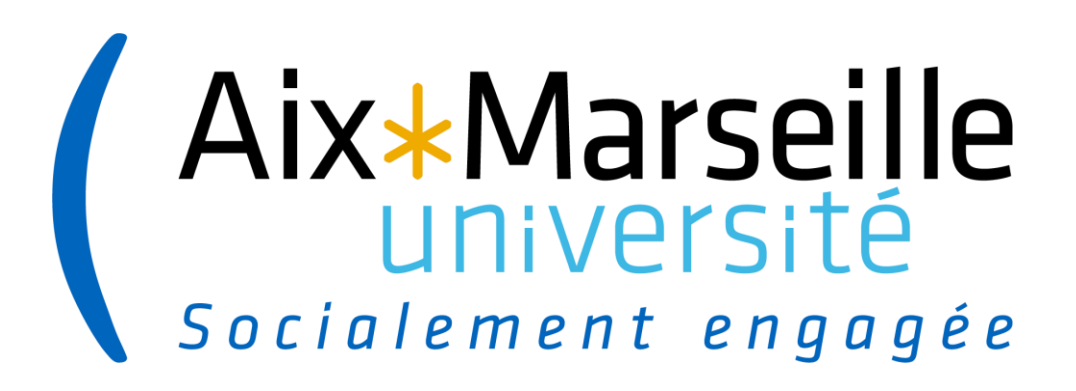

# ANR : appel à projets générique 2023

Plateforme de soumission IRIS -1<sup>ère</sup> étape

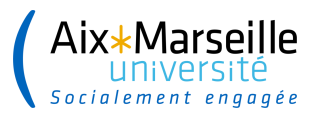

## **Page d'accueil**

Permet de créer le projet à déposer et d'accéder aux14 onglets qui doivent être renseignés pour valider le dépôt de la pré-proposition

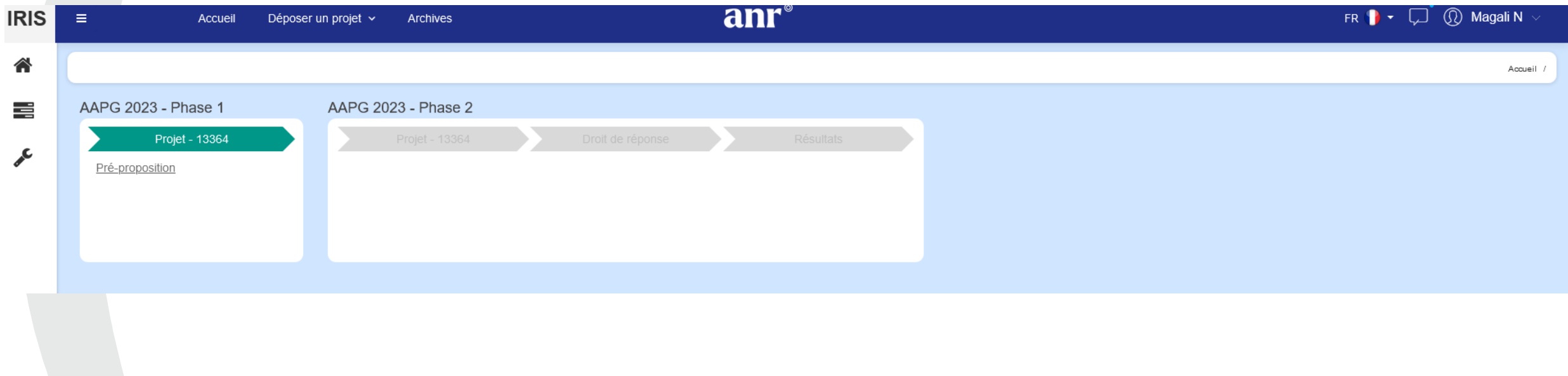

### **Onglet 1 : Instrument de financement**

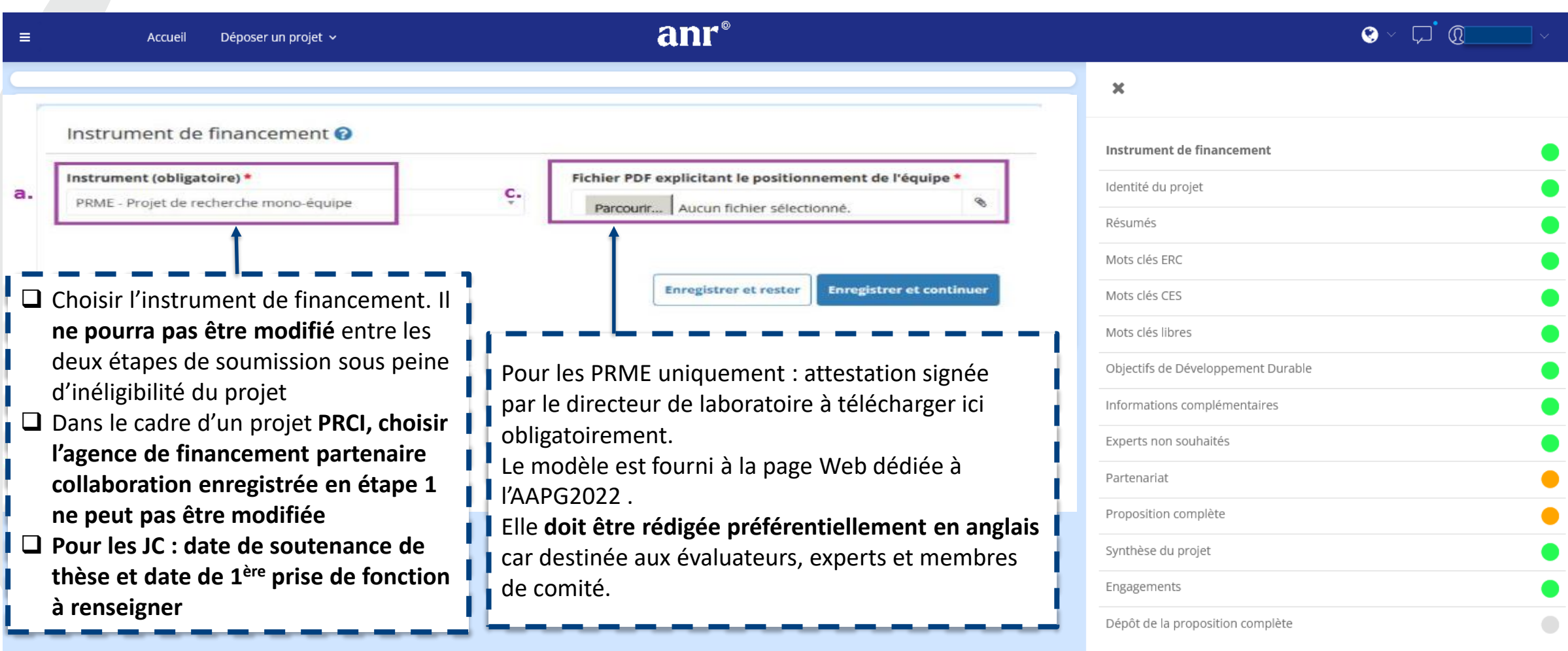

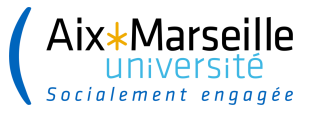

### **Onglet 2 : Identité du projet**

#### Identité du projet

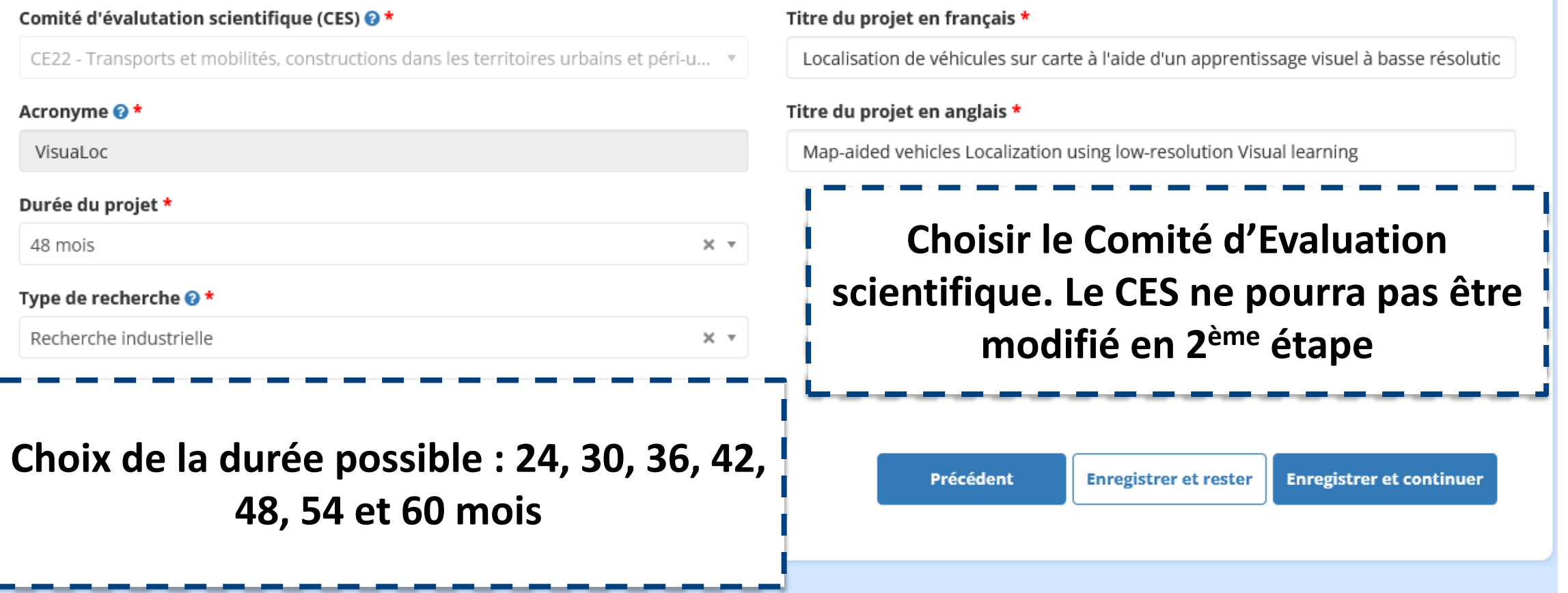

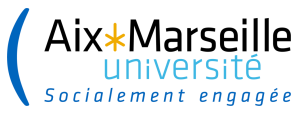

### **Onglet 3 : Résumés en français ET en anglais**

### **2000 caractères max espaces compris.**

Ces résumés ont vocation (1) à être transmis pour solliciter les experts dans le cadre du processus de sélection; (2) à être rendus publics sur le site de l'ANR en cas de sélection du projet pour financement. Aussi, il est recommandé d'apporter un soin particulier à leur rédaction.

Résumé (non confidentiel) en français \* (0/2000)

Résumé (non confidentiel) en anglais \* (0/2000)

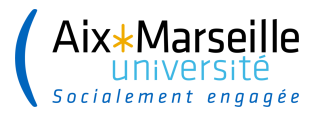

### **Onglet 4 : Mots clés ERC**

La liste des mots clés proposée est issue du panel du European Research Council (ERC) (pour plus de détail : [https://erc.europa.eu/sites/default/files/document/file/ERC\\_Panel\\_structure\\_2021\\_2022.pdf\)](https://erc.europa.eu/sites/default/files/document/file/ERC_Panel_structure_2021_2022.pdf))

4 mots clés maximum doivent être choisis.

En cliquant sur les panels, les mots clés et leurs définitions apparaissent. Il suffit de les faire glisser sur la droite. Ils sont modifiables par rapport à la pré soumission.

Mots clés ERC <sup>O</sup>

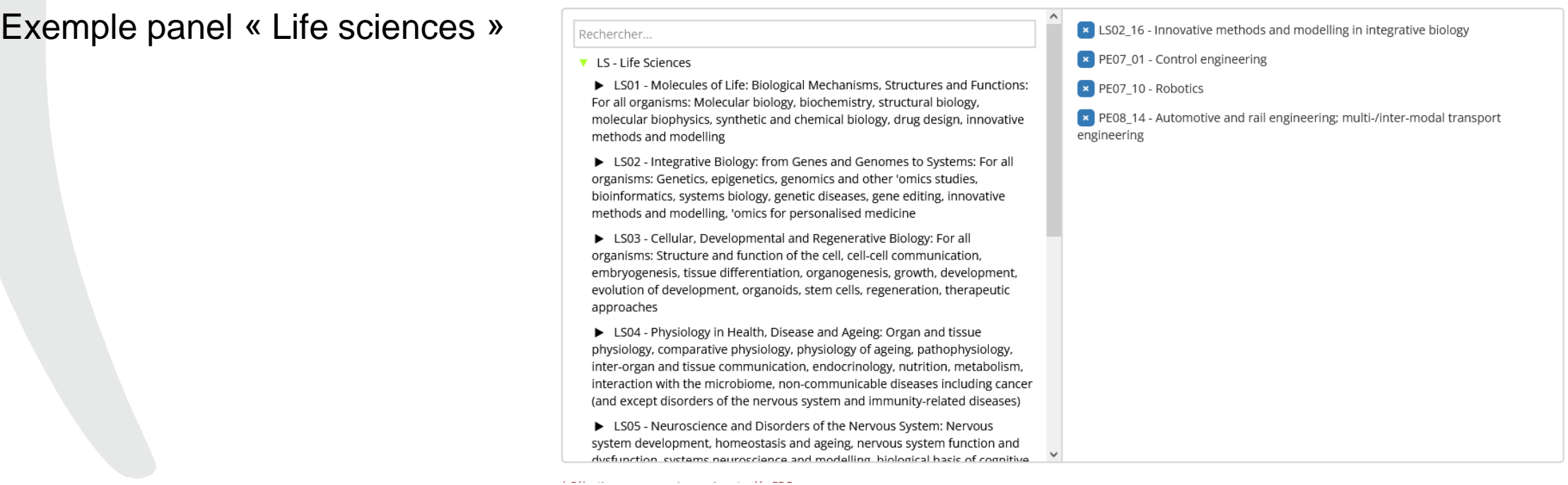

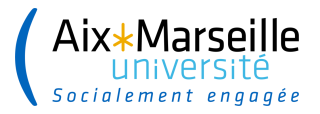

### **Onglet 5 : Mots clés CES**

Choisir au minimum 1 mot clé et au maximum 3 mots clés dans la liste proposée en lien avec le Comité d'Evaluation Scientifique. Ils sont modifiables par rapport à la pré soumission.

#### Exemple: Mots clés proposés pour le CE22 :

Mots clés CES Indiquez jusqu'à 3 mots clés du comité d'évaluation scientifique (CES) **Maliste** Choix Rechercher Rechercher  $\rightarrow$ ↞ qualité de l'environnement urbain (air, eaux, sol, sous-sol, paysages, bruit, pollutio... véhicule autonome usage raisonné et intégré du sol et du sous-sol urbain logistique urbaine approche intégrée de l'énergie en ville systèmes de transports intelligents lutte contre l'artificialisation services écosystémiques en ville métabolisme urbain climat urbain vulnérabilités et résilience des systèmes socio-techniques

> Précédent **Enregistrer et rester Enregistrer et continuer**

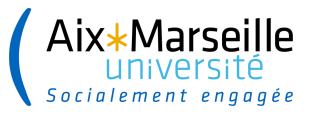

### **Onglet 6 : Mots clés libres**

Mots clés à renseigner en français et en anglais via l'icône « ajouter un mot clé ». Ils sont modifiables par rapport à la pré soumission.

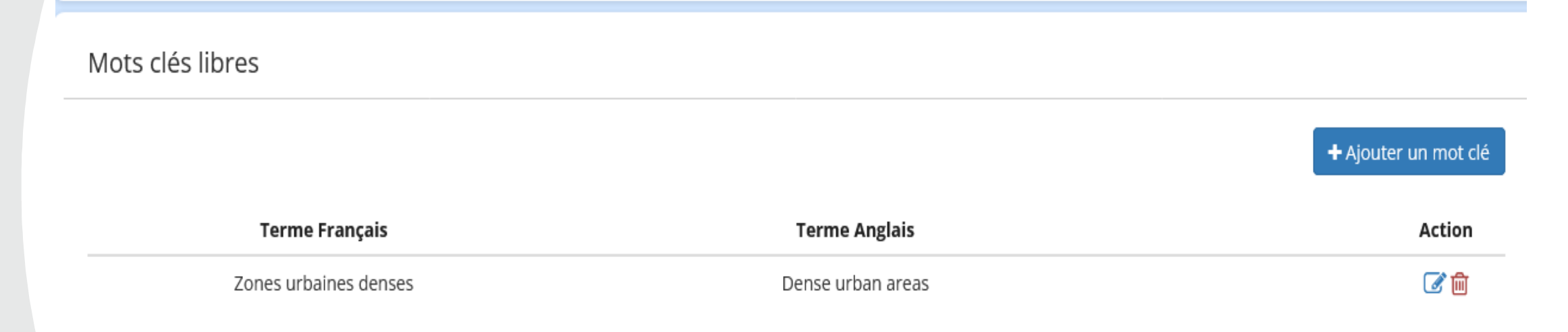

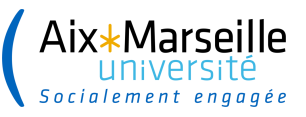

### **Onglet 7 : Objectifs de Développement Durables (ODD) associés au projet**

A choisir dans la liste proposée, **au minimum 1 ODD et 3 au maximum**.

Si aucun ODD ne correspond au projet, sélectionner « Aucun Objectif de Développement Durable ne correspond à mon projet ».

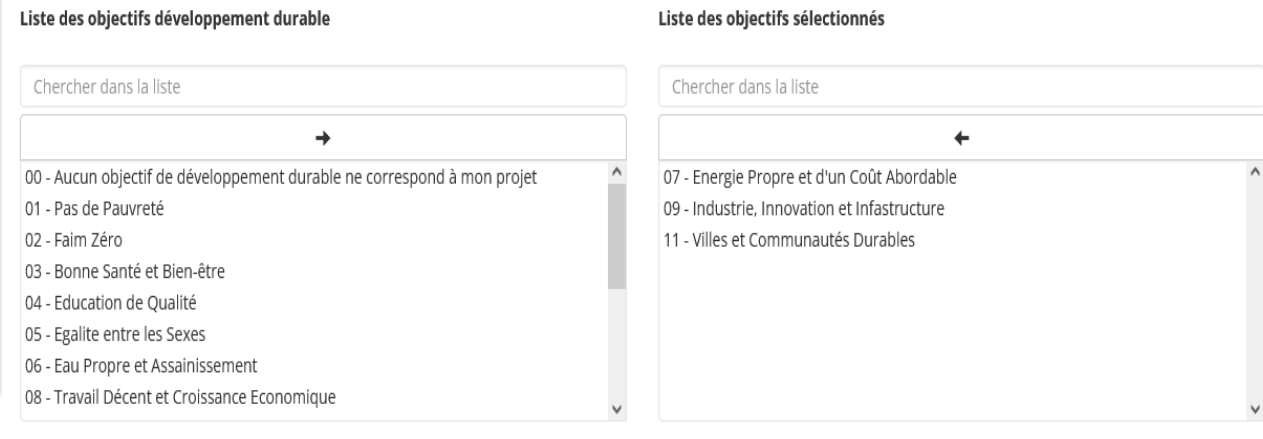

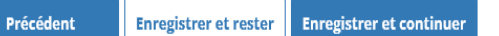

#### **Rappel les ODD, qu'est ce que c'est ?**

En septembre 2015, les 193 États membres de l'ONU ont adopté le programme de développement durable à l'horizon 2030, intitulé Agenda 2030. 17 Objectifs de développement durable (ODD) ont été fixés. Ils couvrent l'intégralité des enjeux de développement dans tous les pays tels que le climat, la biodiversité, l'énergie, l'eau, la pauvreté, l'égalité des genres, la prospérité économique ou encore la paix, l'agriculture, l'éducation, etc.

La mobilisation de la science pour mettre en œuvre l'agenda 2030 des ODD est un enjeu majeur de la recherche et de l'innovation pour la prochaine décennie, notamment pour impulser des transitions numériques, énergétiques, sociales et écologiques cohérentes.

### **Onglet 8 : Informations complémentaires**

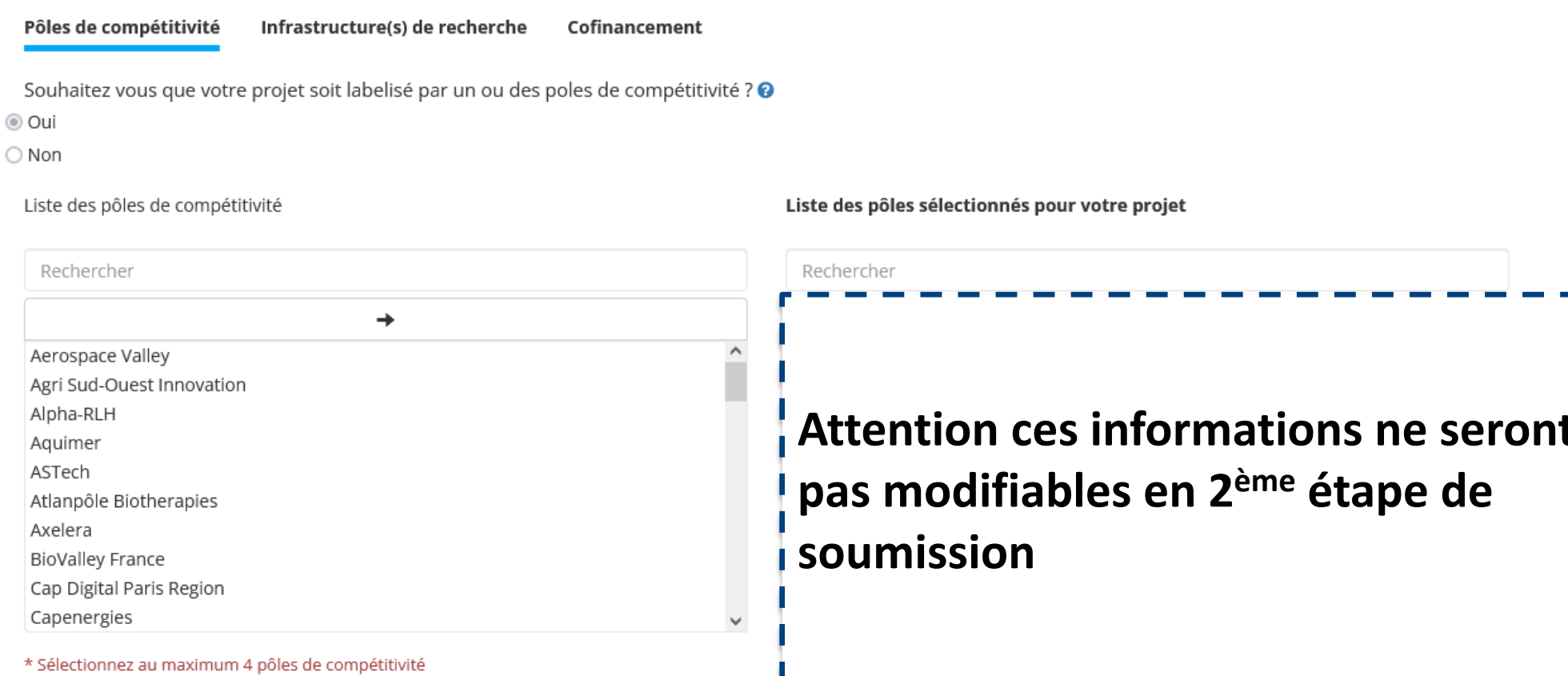

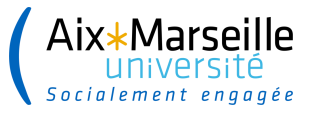

### **Onglet 9 : Experts non souhaités**

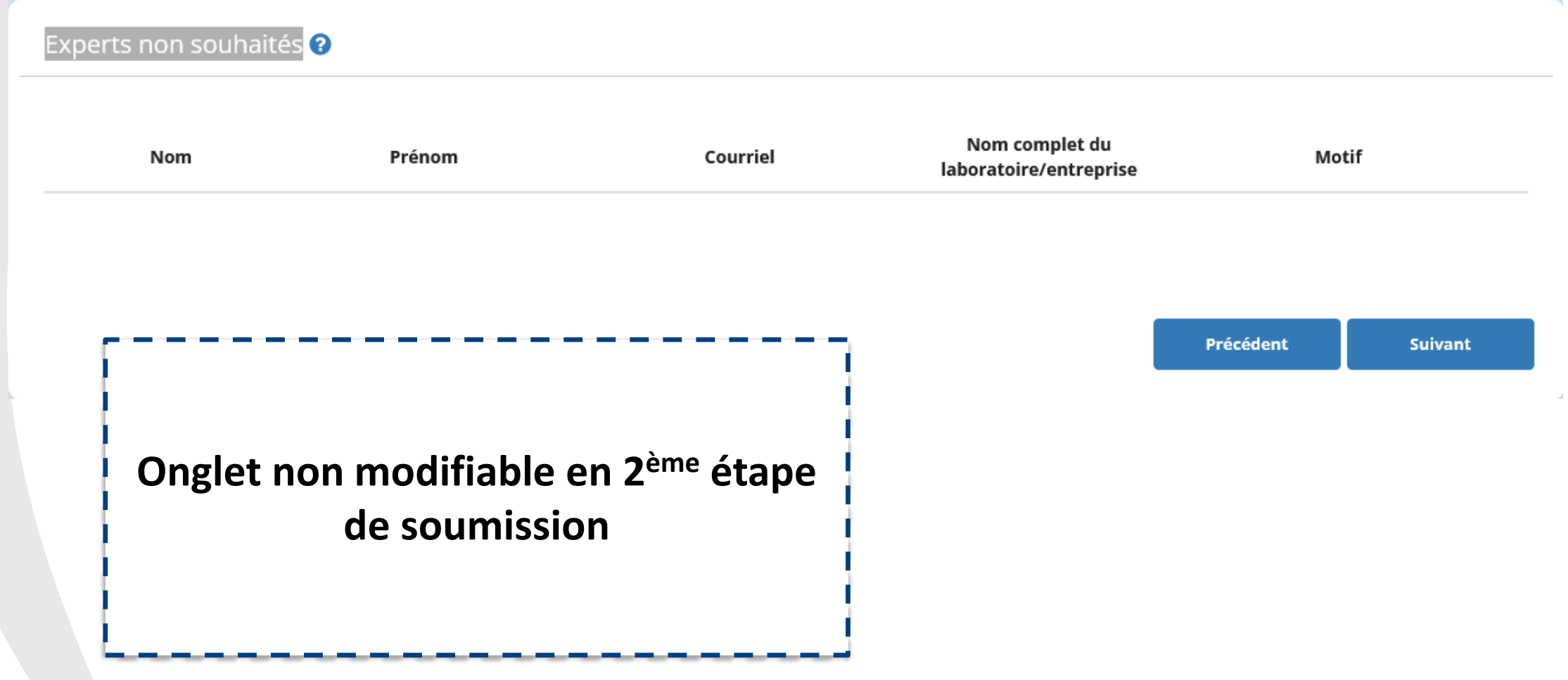

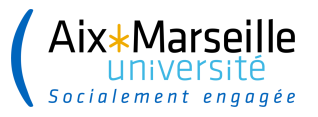

### **Onglet 10 : Partenariat**

#### Partenariat

Le premier partenaire renseignée est automatiquement considéré comme le coordinateur français du projet, il apparait en gras. Il vous est possible de modifier l'organisme coordinateur en cliquant sur G

Ajouter un partenaire

(dans le cas d'un projet PRCI, le coordinateur international apparait également en gras)

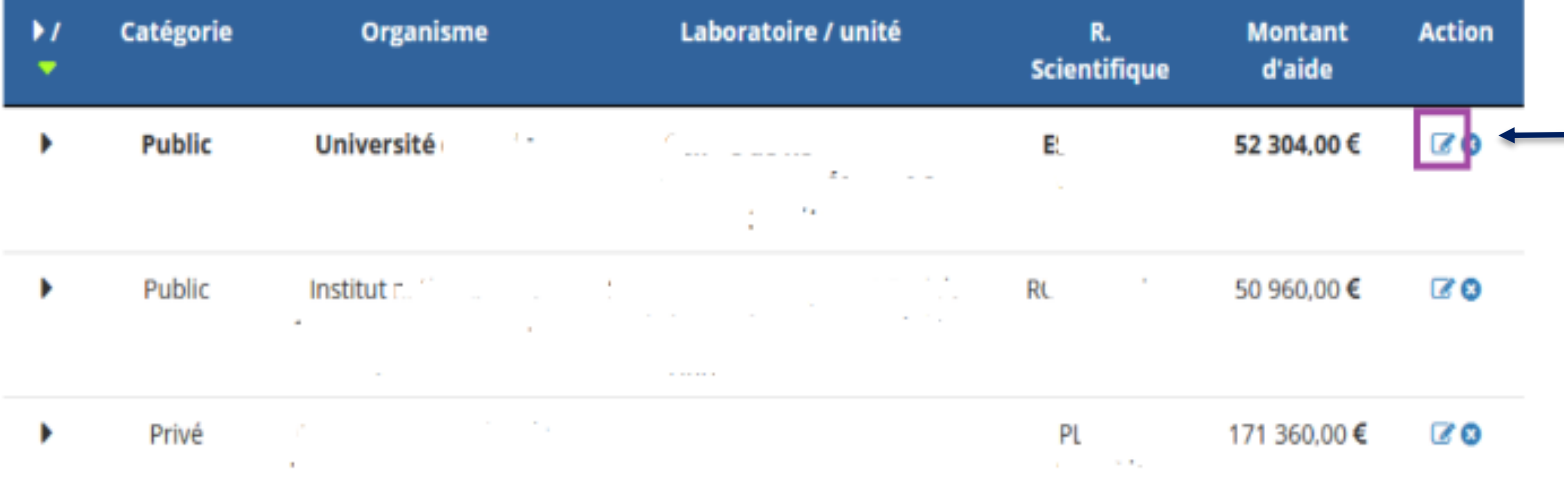

Le montant d'aide demandée par partenaire est à renseigner mais il n'est pas à détailler à ce stade

L'icône « carnet » en bout de ligne permet de modifier le partenaire concerné et de **compléter les données administratives et financières requises**.

#### En cliquant sur cette icône 9 nouveaux champs apparaissent qui doivent tous être saisis.

Le / La responsable scientifique du partenaire à la possibilité de compléter lui-même / elle-même ces données.

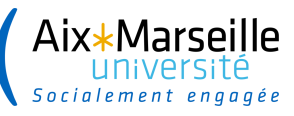

### **Onglet 10 : sous onglets Laboratoire et Directeur d'unité**

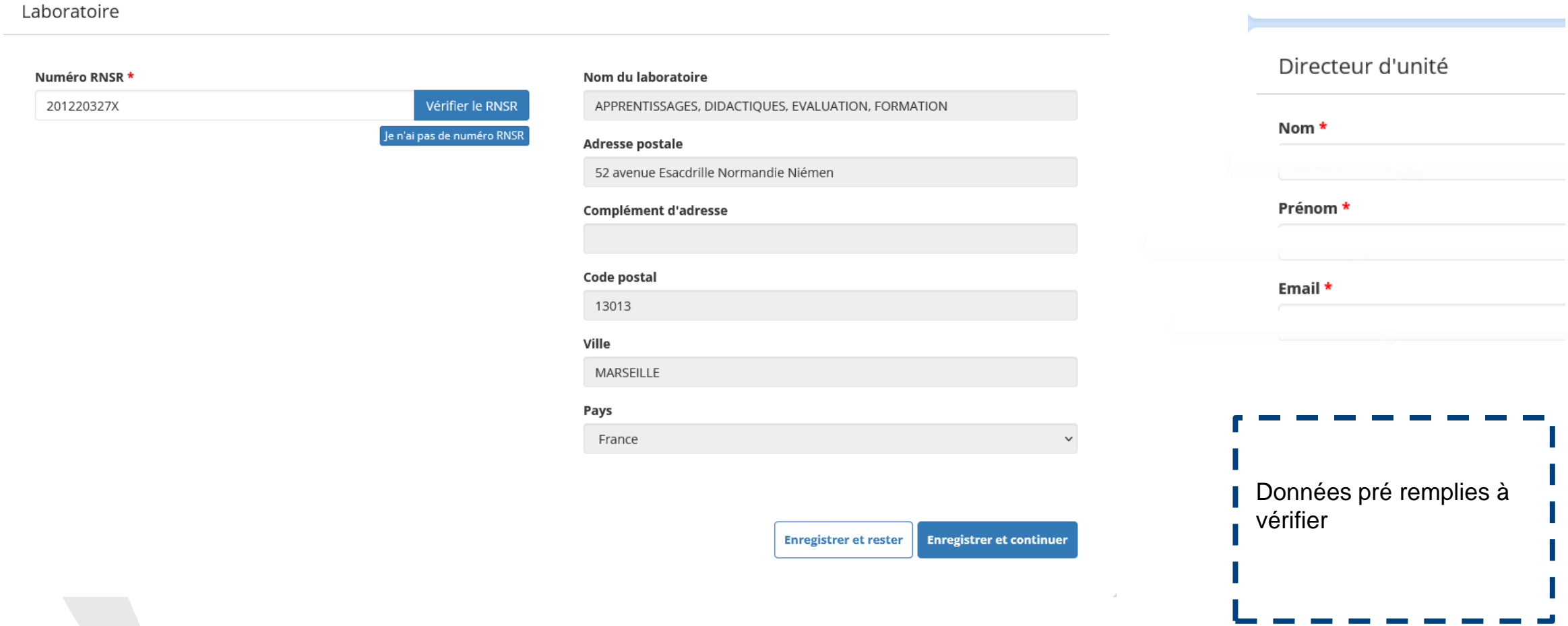

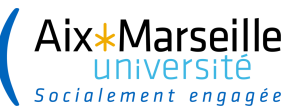

Tutelle hébergeante

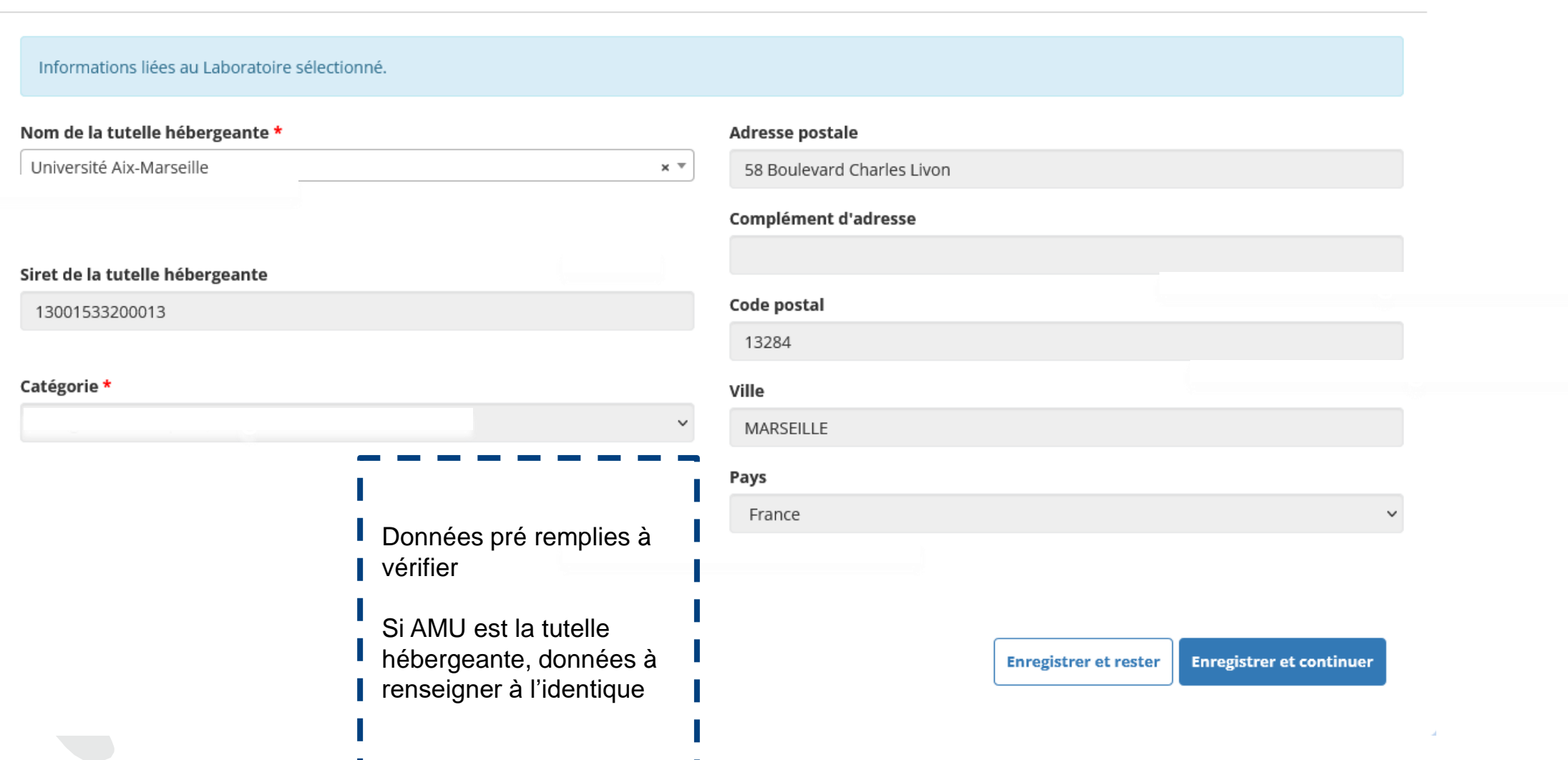

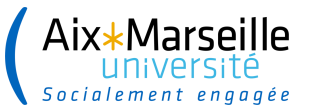

 $\times$   $\hspace{0.1mm}\overline{\hspace{0.1mm}}\hspace{0.1mm}$ 

### **Onglet 10: sous onglet Tutelle gestionnaire**

Tutelle hébergeante

Informations liées au Laboratoire sélectionné.

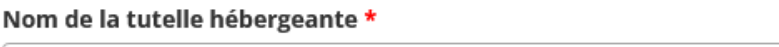

Université Aix-Marseille

Siret de la tutelle hébergeante

13001533200013

Catégorie \*

Si identique à la tutelle hébergeante les informations sont reprises automatiquement. Sinon les recopier à l'identique.

Les données de l'unité sont reprises automatiquement

#### Adresse postale

58 Boulevard Charles Livon

Complément d'adresse

Code postal

13284

Ville

MARSEILLE

#### Pays

France

 $\checkmark$ 

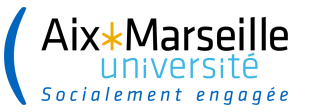

### **Onglet 10 : sous onglet Personnes participantes et CV**

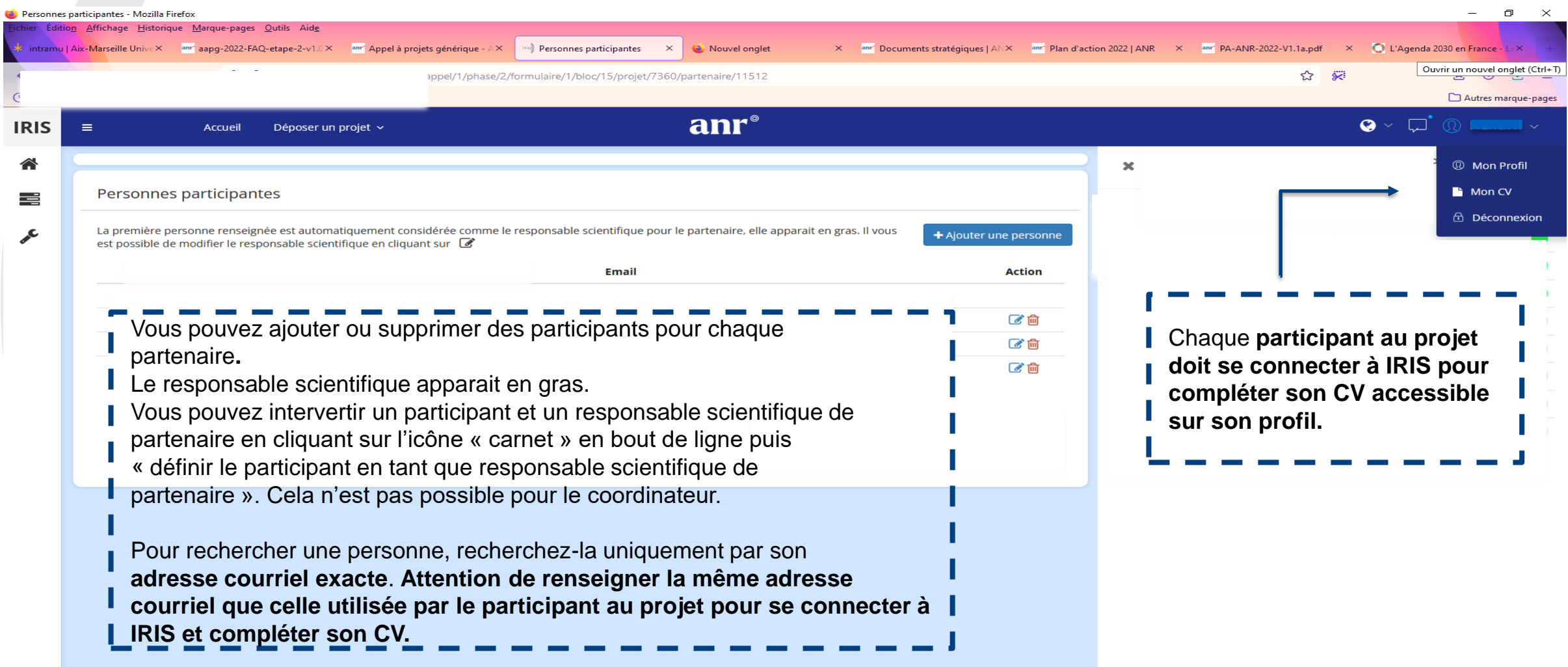

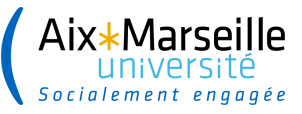

### **Onglet 10 : Annexe financière simplifiée**

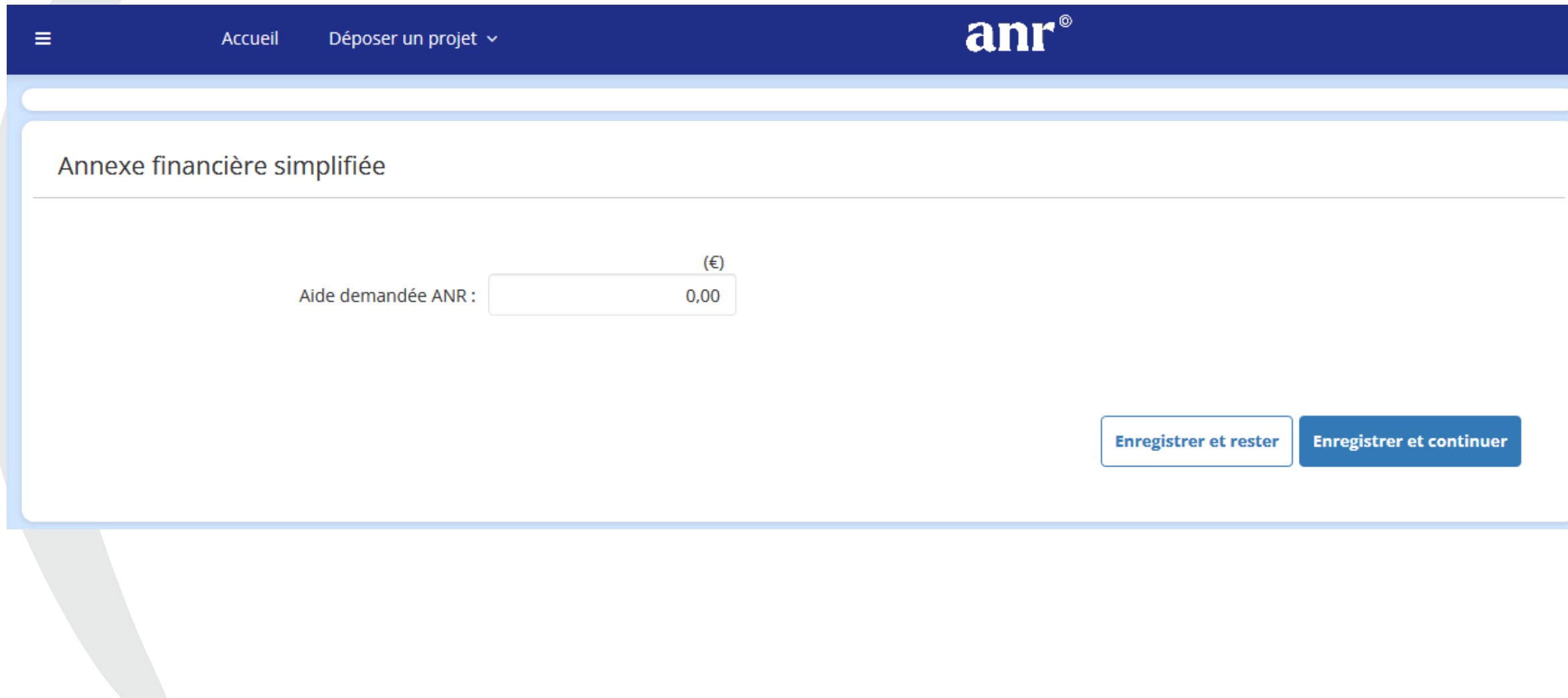

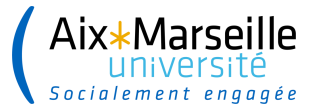

### **Onglet 11 : Pré proposition**

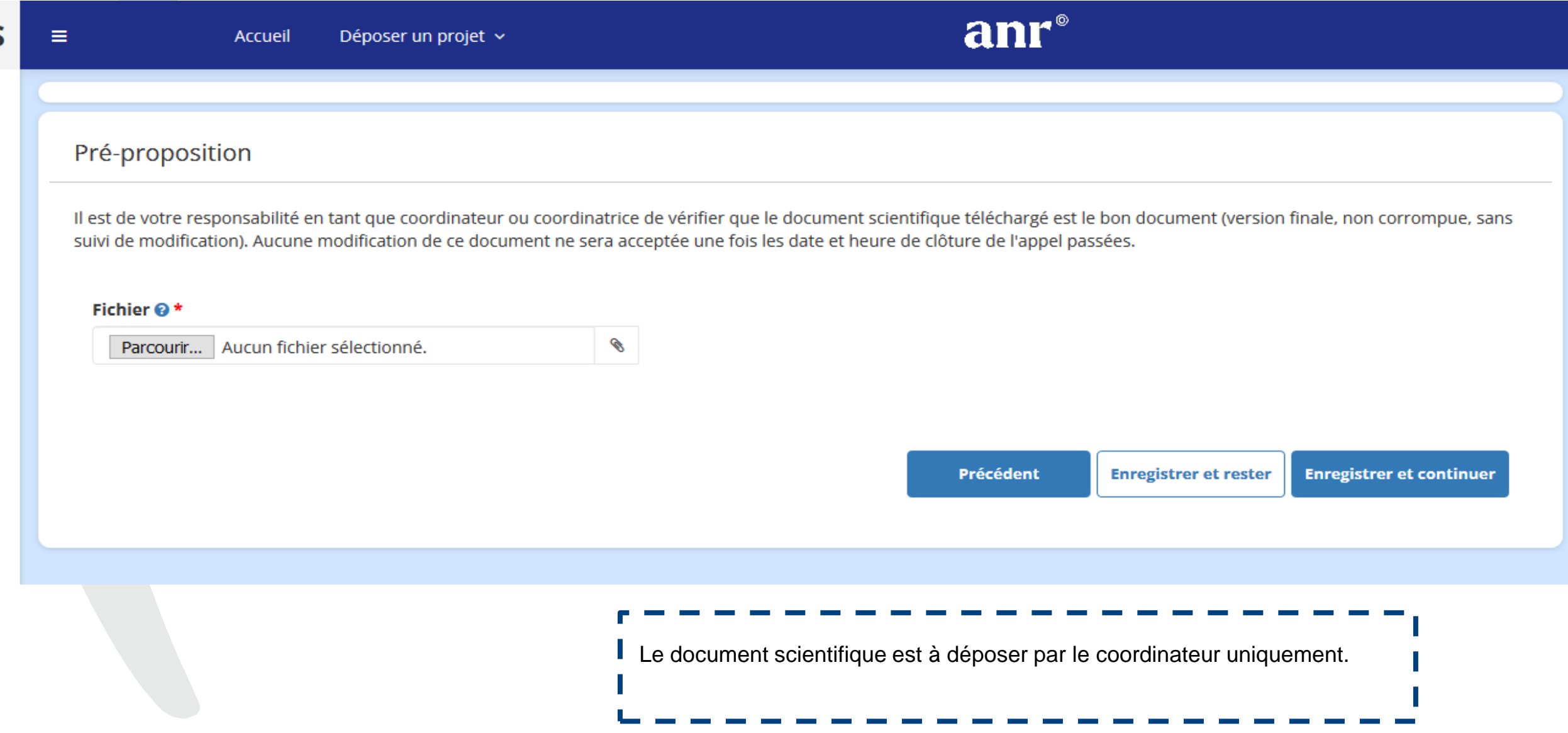

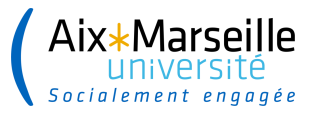

### **Onglet 12 : Synthèse du projet**

#### Synthèse du projet

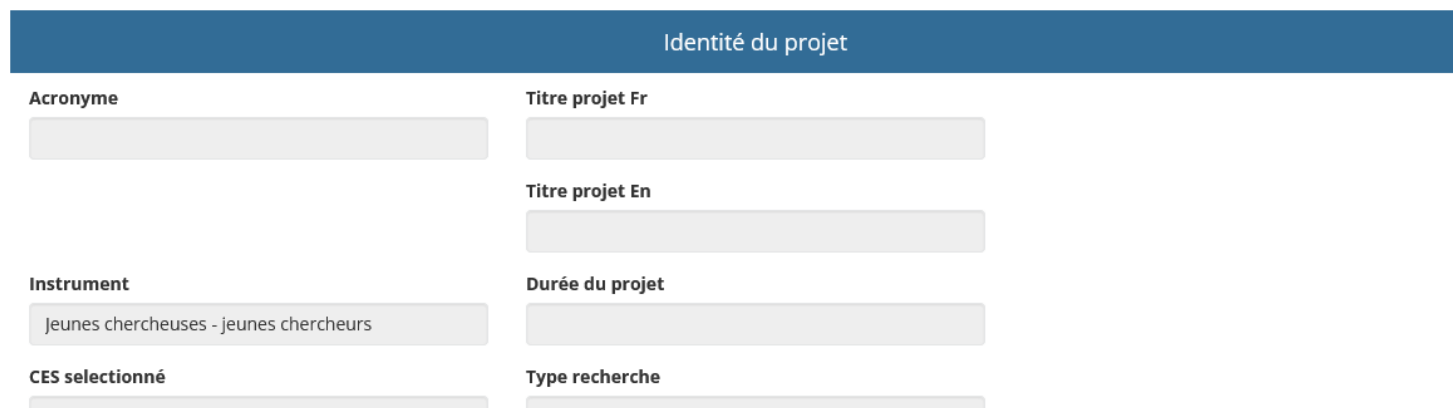

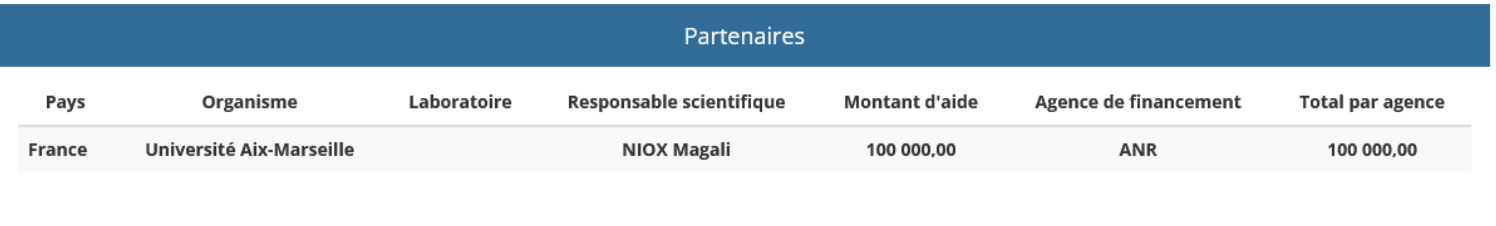

Précédent **Enregistrer et rester Enregistrer et continuer**  Vérifiez dans cet onglet que les informations concernant votre projet sont exactes. Si des informations doivent être modifiées, modifiez les dans les onglets précédents.

Le montant « Total par agence » correspond à la somme des « montants d'aide » demandés à l'ANR. Le total apparait sur la ligne du dernier partenaire demandant un financement à l'ANR

### **Onglet 13: Engagements**

#### Engagements

- √ Nous, participants à ce projet demandant ou non un financement-, nous engageons à avoir sollicité et obtenu l'accord de notre hiérarchie pour participer à ce projet.
- √ Nous, participants à ce projet demandant ou non un financement-, nous engageons à respecter la charte nationale de déontologie des métiers de la recherche et la charte d'intégrité scientifique et de déontologie de l'ANR.
- Nous, participants à ce projet demandant ou non un financement-, nous engageons à considérer la dimension sexe et/ou genre dans notre recherche et ce quel que soit le domaine pour une production des connaissances de qualité.
- √ Nous, participants à ce projet demandant ou non un financement-, nous engageons, en cas de financement, à garantir le libre accès immédiat aux publications scientifiques évaluées par les pairs et à adopter, pour les données de la recherche, une démarche dite FAIR (Facile à trouver, Accessible, Interopérable, Réutilisable) conforme au principe « aussi ouvert que possible, aussi fermé que nécessaire ».
- √ Nous, participants à ce projet demandant ou non un financement-, nous engageons à mener activement la promotion de la culture scientifique, technique et industrielle au travers d'activités de transfert de connaissances vers les citoyens et les décideurs.

Des ressources génétiques seront-elles potentiellement utilisées dans ce projet ? ○ Oui ● Non

- Nous, participants à ce projet demandant ou non un financement-, nous engageons à respecter avec l'ensemble des participants et participantes au projet, le dispositif de protection du potentiel scientifique et technique de la nation (PPST).
- Si une ou plusieurs entités hors pôles de compétitivité manifestent un intérêt pour votre projet, accepteriez-vous d'étudier la possibilité d'un partenariat national ? ⊙ Oui Non

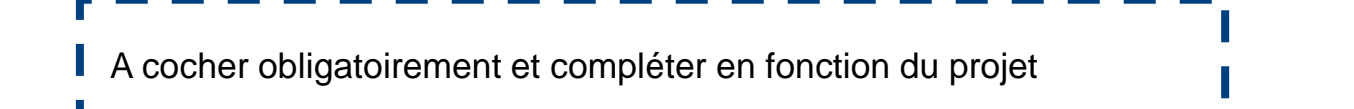

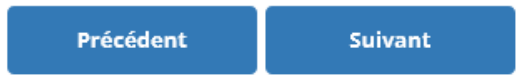

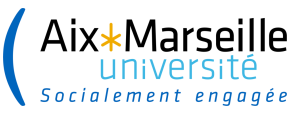

### **Onglet 14 : Dépôt de la pré proposition**

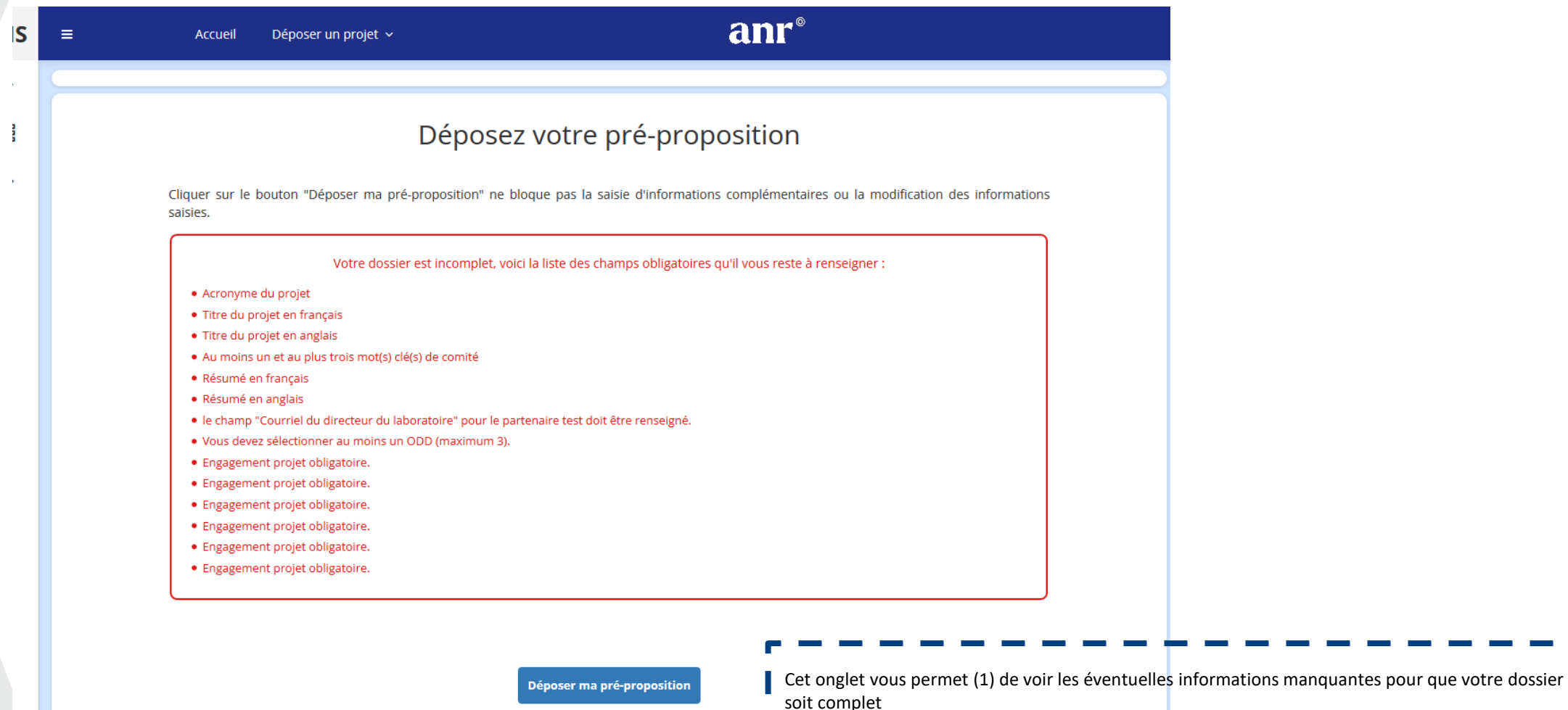

ł

 $\equiv$ 

#### Déposez votre pré-proposition

Cliquer sur le bouton "Déposer ma pré-proposition" ne bloque pas la saisie d'informations complémentaires ou la modification des informations saisies.

Votre dossier est incomplet, voici la liste des champs obligatoires qu'il vous reste à renseigner :

- · Acronyme du projet
- · Titre du projet en français
- · Titre du projet en anglais
- · Au moins un et au plus trois mot(s) clé(s) de comité
- · Résumé en français
- · Résumé en anglais
- · le champ "Courriel du directeur du laboratoire" pour le partenaire test doit être renseigné.
- · Vous devez sélectionner au moins un ODD (maximum 3).
- · Engagement projet obligatoire.
- · Engagement projet obligatoire.
- · Engagement projet obligatoire.
- · Engagement projet obligatoire.
- · Engagement projet obligatoire.
- · Engagement projet obligatoire.

Déposer ma pré-proposition